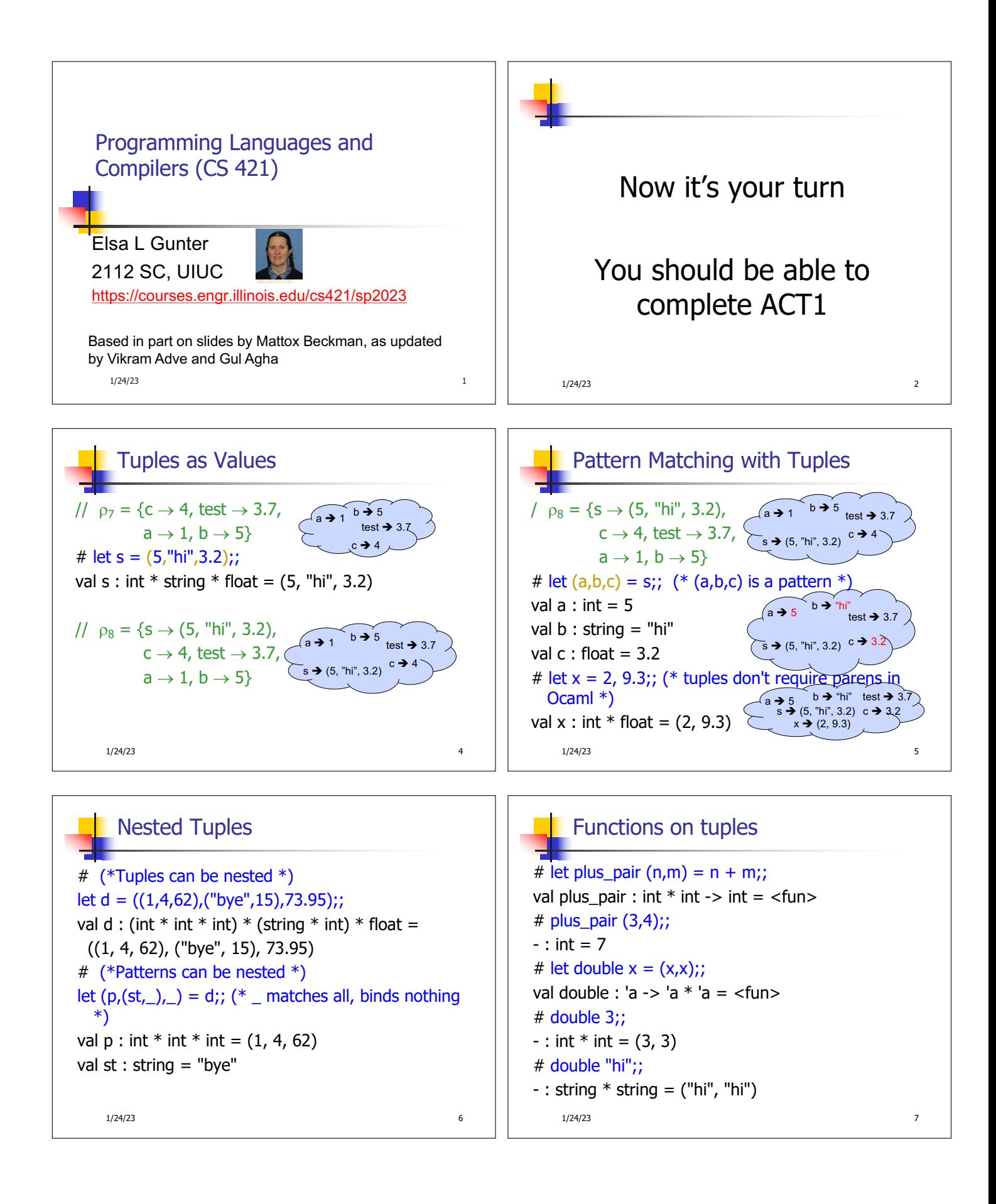

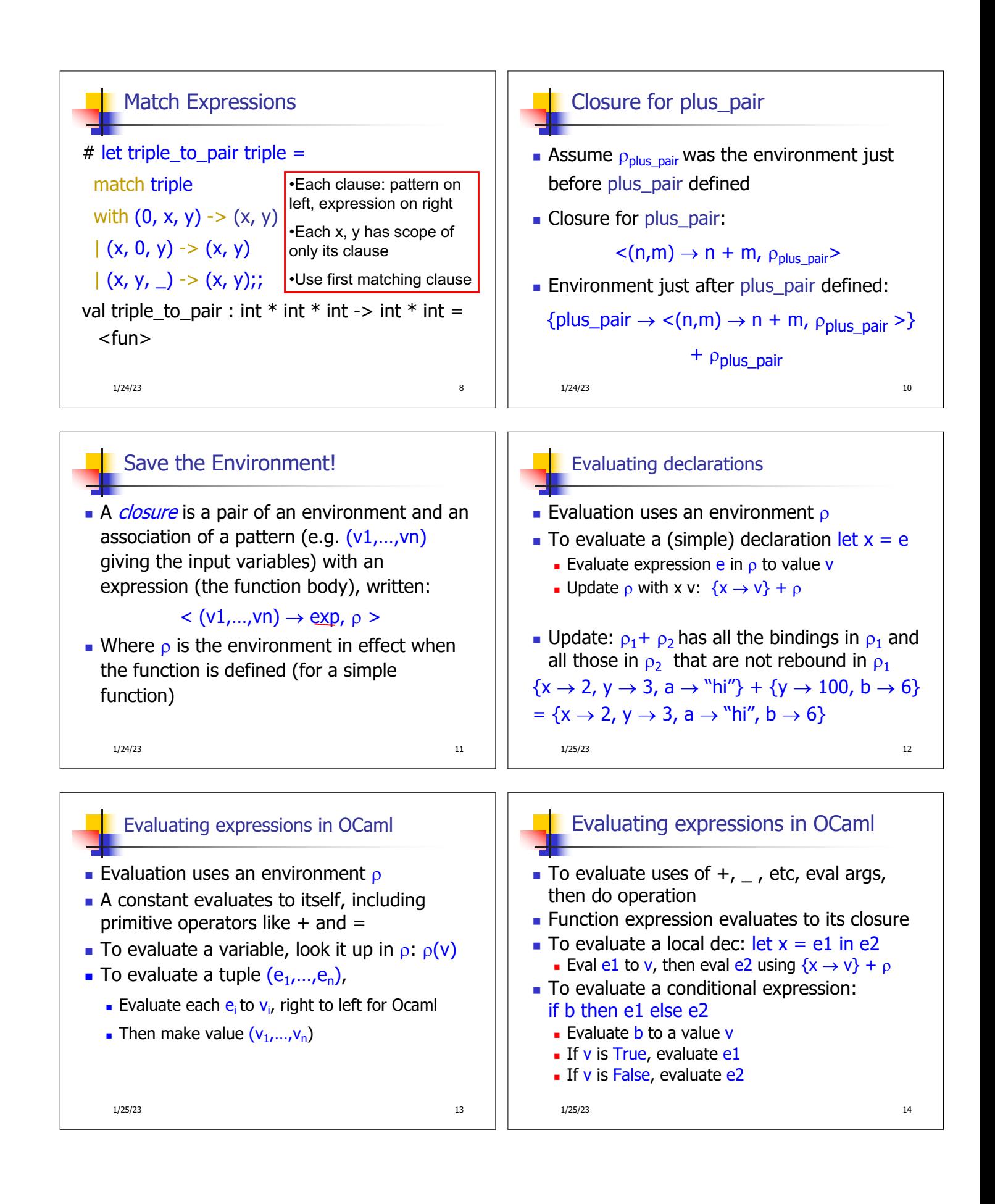

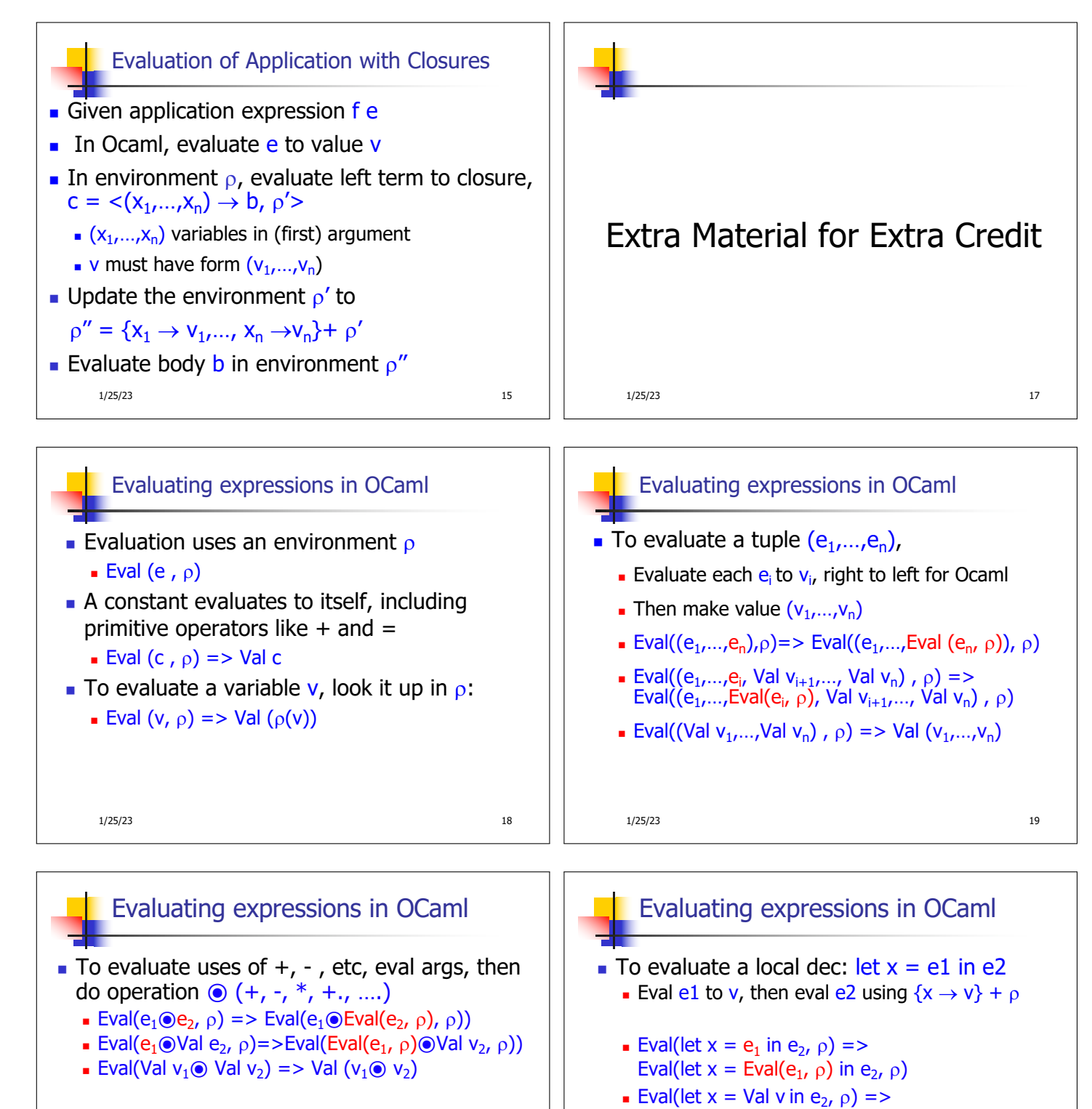

- **EXECUTE:** Function expression evaluates to its closure
	- **Eval (fun x -> e,**  $\rho$ **) => Val < x -> e,**  $\rho$ **>**

1/25/23 20

1/25/23 21

Eval(e<sub>2</sub>,  $\{x \rightarrow v\} + \rho$ )

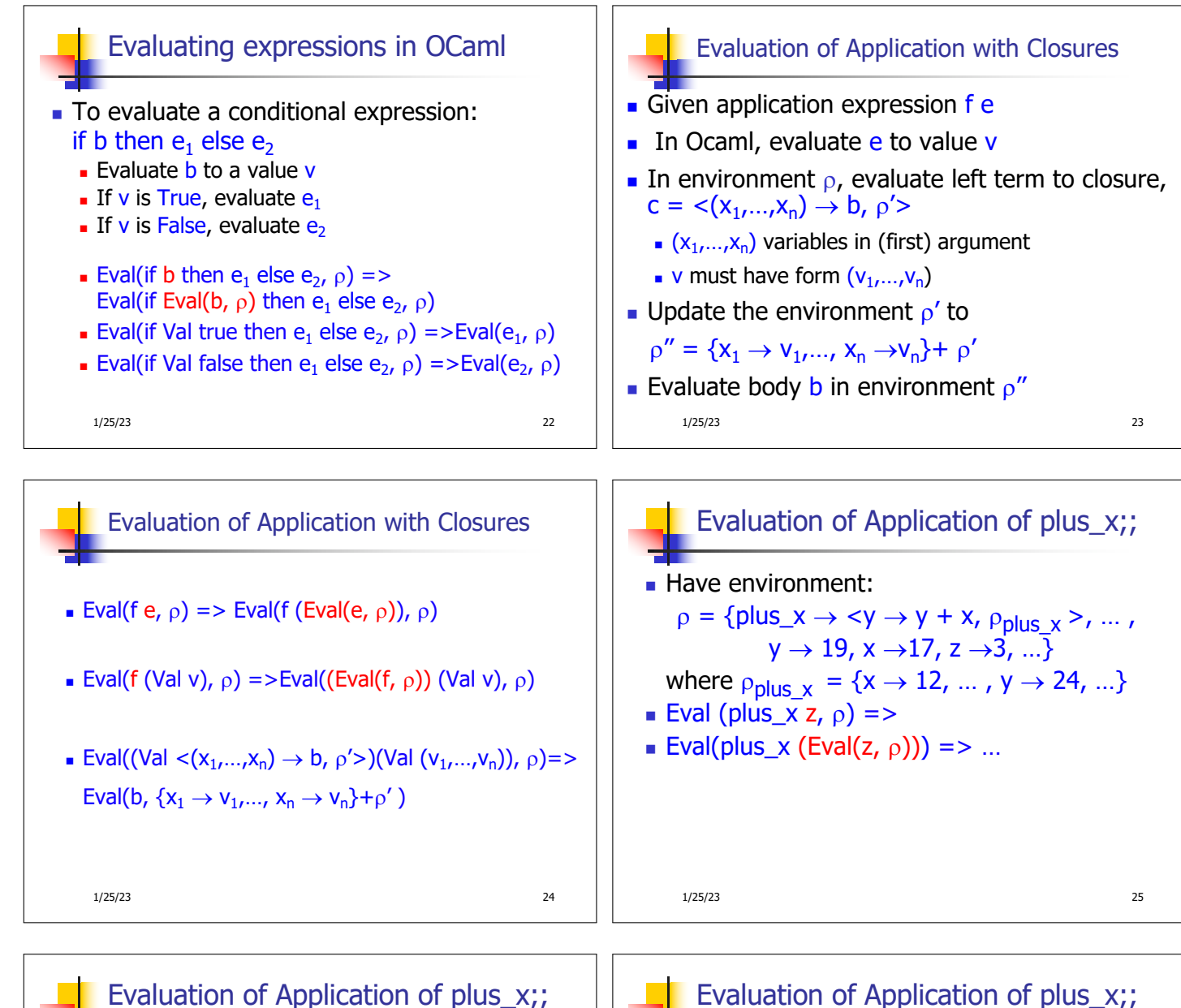

Have environment:  $\rho = \{\text{plus\_x} \rightarrow \langle y \rightarrow y + x, \rho_{\text{plus\_x}} \rangle, \dots,$ 

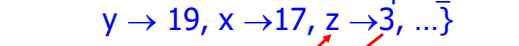

- where  $p_{\text{plus\_x}} = \{x \rightarrow \frac{1}{x}, \dots, y \rightarrow 24, \dots\}$
- Eval (plus\_x z,  $\rho$ ) = $\geq$
- **Eval(plus\_x (Eval(z,**  $\rho$ **)),**  $\rho$ **) =>**
- Eval(plus\_x (Val 3),  $\rho$ ) => …

1/25/23 26

1/25/23 27 Evaluation of Application of plus\_x;; **Have environment:**  $p = {plus_x \rightarrow , ...}$  $y \rightarrow 19$ ,  $x \rightarrow 17$ ,  $z \rightarrow 3$ , ...} where  $\rho_{\text{plus } x} = \{x \rightarrow 12, \dots, y \rightarrow 24, \dots\}$ **Eval (plus\_x z,**  $\rho$ **) =>** Eval (plus\_x (Eval(z,  $\rho$ )),  $\rho$ ) => Eval (plus\_x (Val 3),  $\rho$ ) => Eval ((Eval(plus  $x$ ,  $\rho$ )) (Val 3),  $\rho$ ) => …

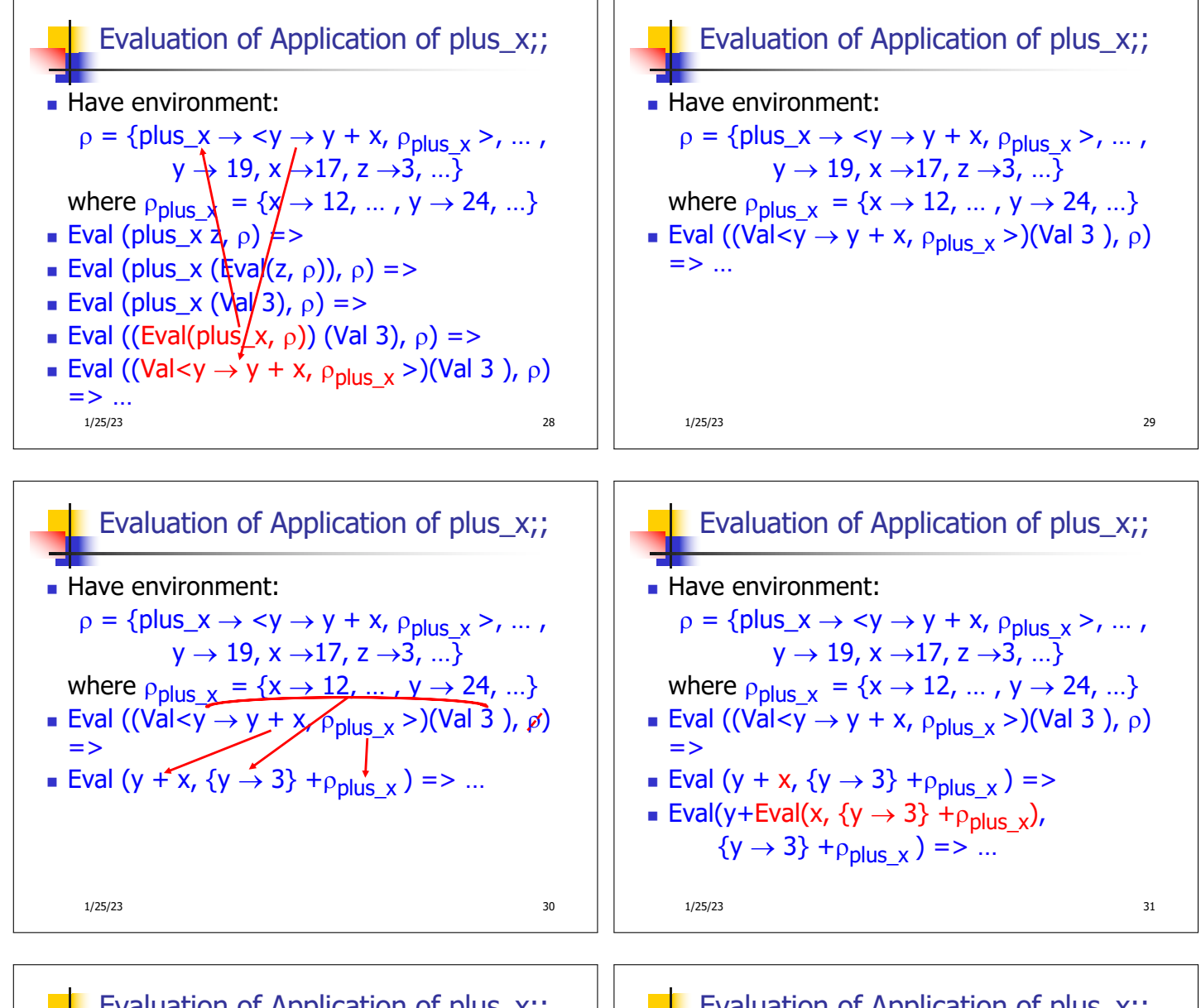

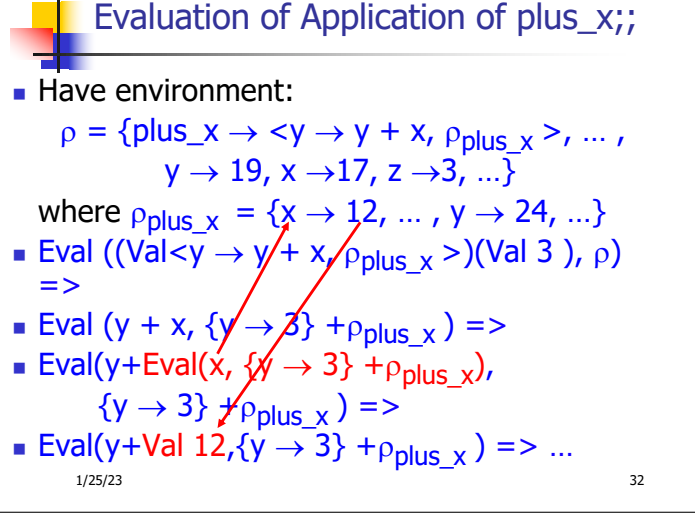

1/25/23 33 Evaluation of Application of plus\_x;; Have environment:  $p = {plus_x \rightarrow , ...}$  $y \rightarrow 19$ ,  $x \rightarrow 17$ ,  $z \rightarrow 3$ , ...} where  $\rho_{\text{plus }x} = \{x \rightarrow 12, \dots, y \rightarrow 24, \dots\}$ **Eval(y+Eval(x, {y**  $\rightarrow$  **3} +** $\rho_{\text{plus\_x}}$ **)**,  $\{y \rightarrow 3\} + \rho_{\text{plus }x}$  ) => **n** Eval(y+Val  $12$ , {y  $\rightarrow$  3} + $\rho_{\text{plus\_x}}$ ) => **Eval(Eval(y, {y**  $\rightarrow$  **3} +** $\rho_{\text{plus }x}$ **)** + Val  $12$ , { $y \to 3$ } +  $\rho_{\text{plus }x}$  ) = >...

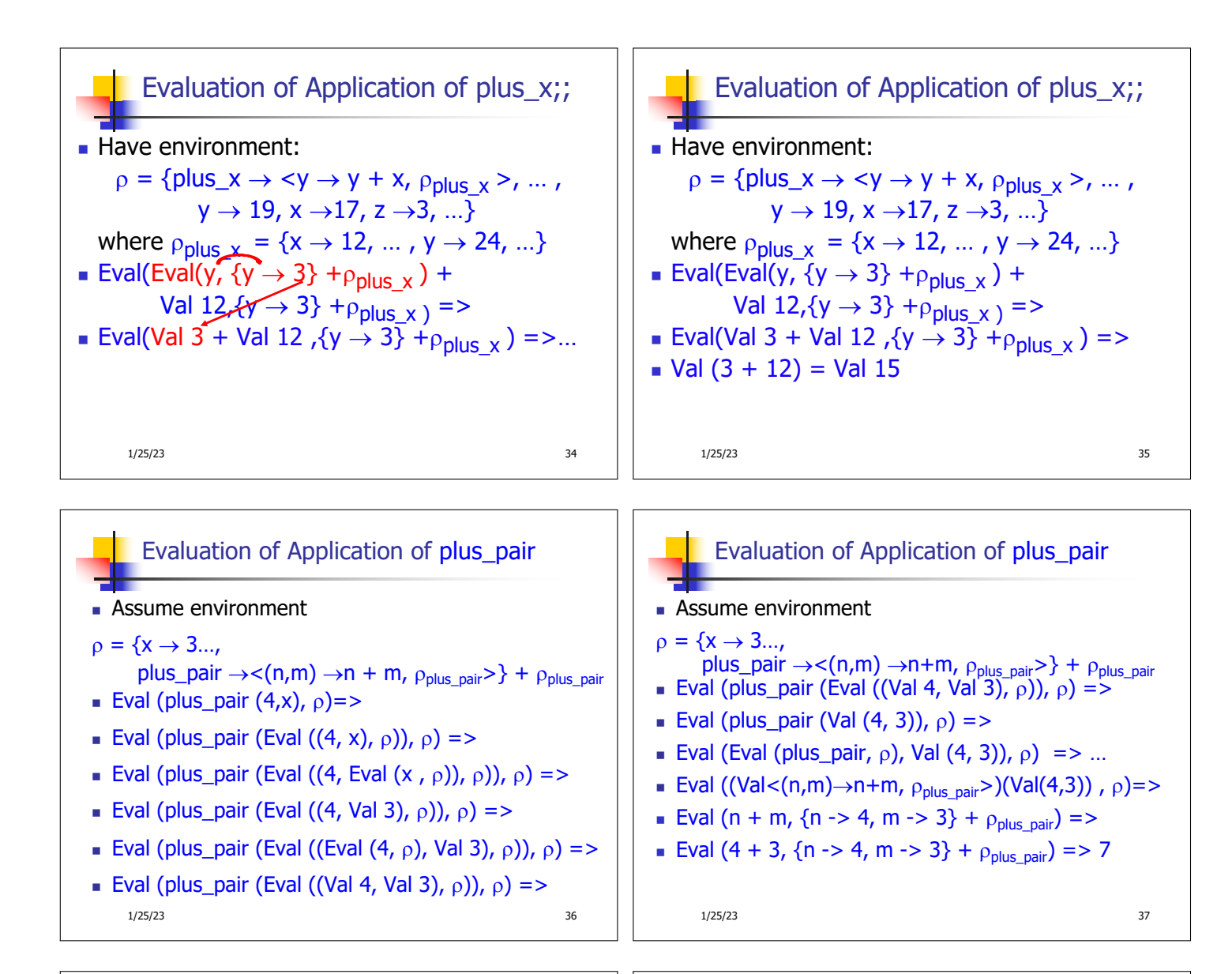

## Closure question

 $\blacksquare$  If we start in an empty environment, and we execute: let  $f = \text{fun } n \rightarrow n + 5$ :  $(* 0 *)$ let pair map g  $(n,m) = (q n, q m);$ ; let  $f = pair$  map  $f$ ;;  $let a = f(4,6);$ What is the environment at  $(* 0 *)$ ? 1/25/23 38

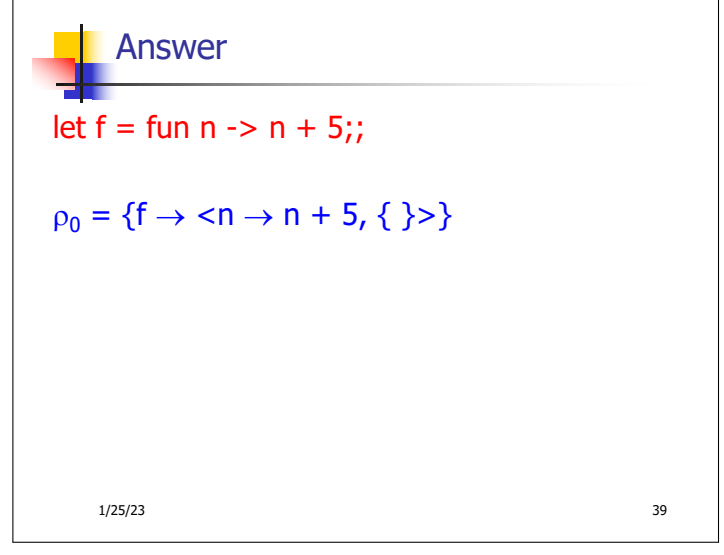

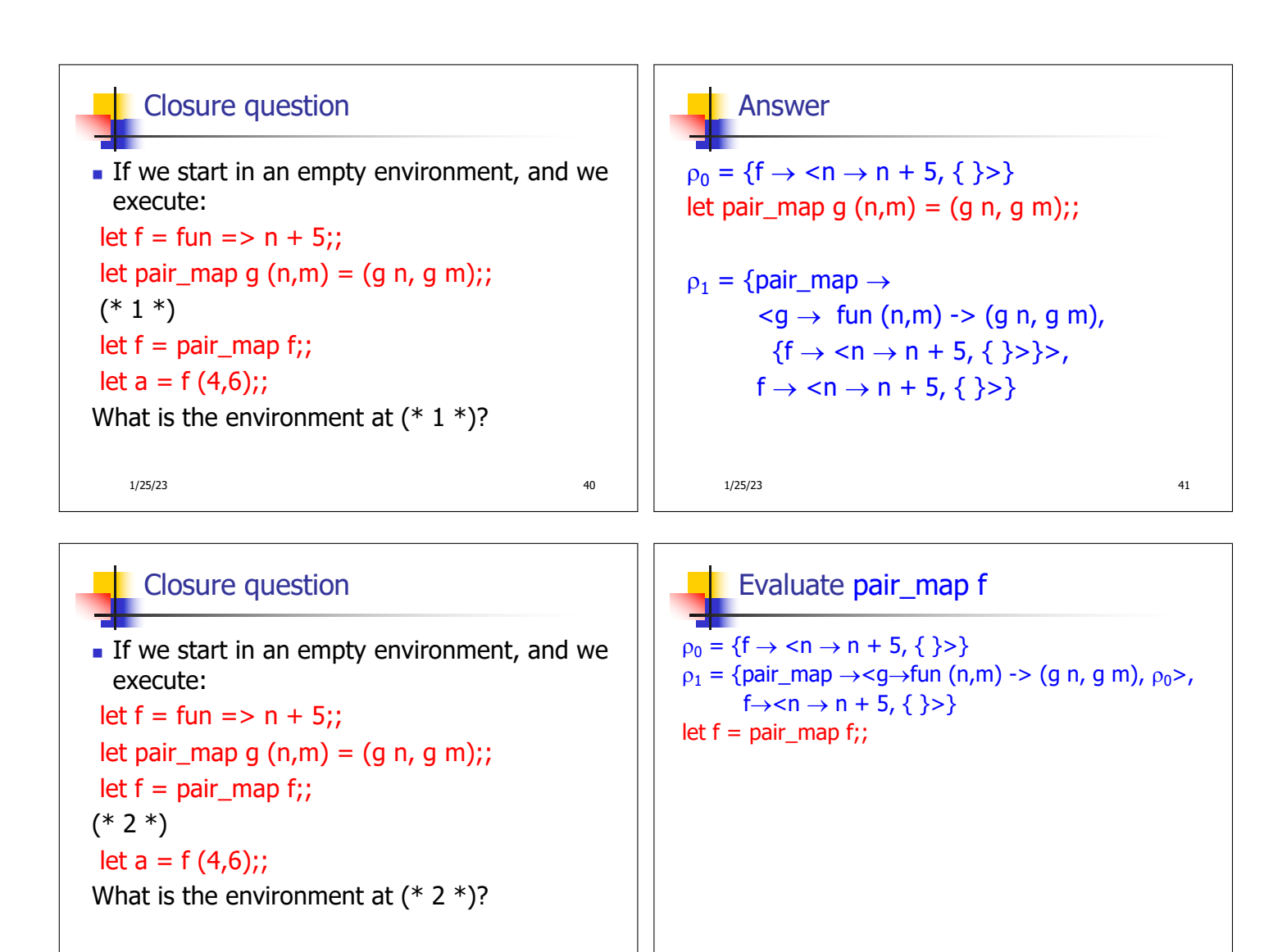

```
1/25/23 42
```
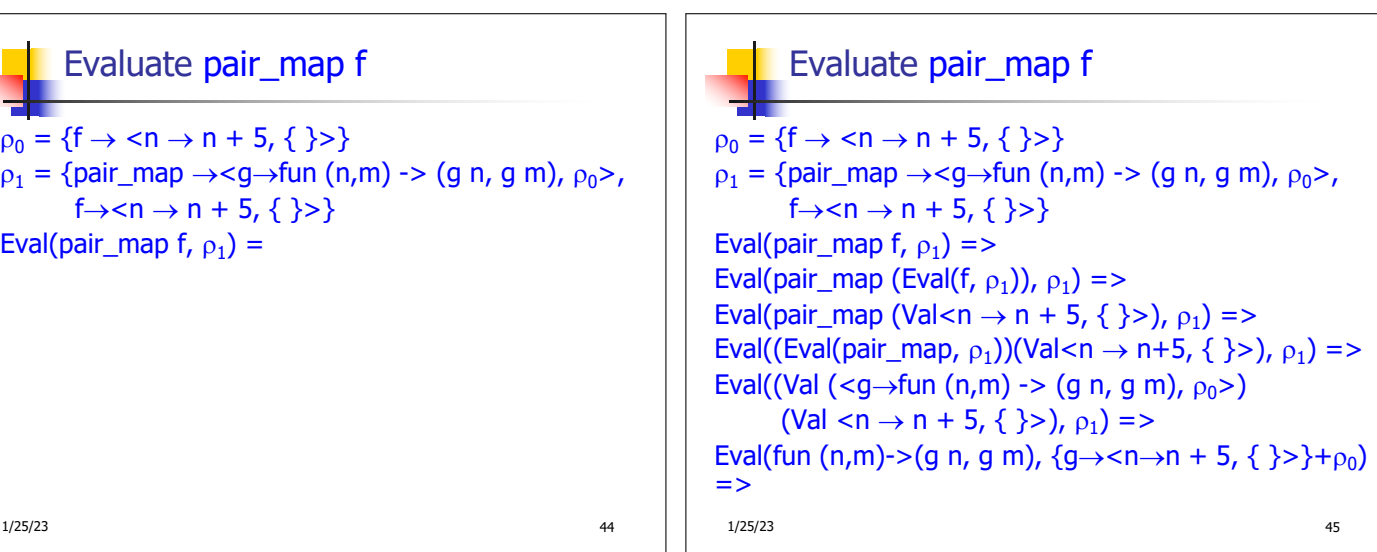

1/25/23 43

## Evaluate pair\_map f

 $p_0 = \{f \rightarrow \leq n \rightarrow n + 5, \{ \} \geq \}$  $p_1 = \{ pair\_map \rightarrow < g \rightarrow fun (n,m) \rightarrow (g n, g m), p_0 >,$  $f\rightarrow < n \rightarrow n + 5$ , { }>} Eval(pair\_map f,  $\rho_1$ ) => ... => Eval(fun (n,m)->(g n, g m),  $(g \rightarrow < n \rightarrow n + 5, { >} + \rho_0)$ = Eval(fun  $(n,m)$ -> $(q n, q m)$ ,  ${g \rightarrow < n \rightarrow n + 5, {}}$  >, f  $\rightarrow < n \rightarrow n + 5, { }$  >}) => Val  $( $(n,m) \rightarrow (g \n m, g \n m)$ ,$  ${g \rightarrow < n \rightarrow n + 5, {}}$ , f  $\rightarrow < n \rightarrow n + 5, {}}$ 

1/25/23 46

## Answer

```
\rho_1 = \{ pair \mapsto\langle q \rightarrow \text{fun}(n,m) \rightarrow (q n, q m), \{f \rightarrow \langle n \rightarrow n + 5, \{ \} \rangle \},
 f \rightarrow \langle n \rightarrow n + 5, \{\} \ranglelet f = pair\_map f;;
p_2 = \{f \rightarrow \langle (n,m) \rightarrow (g \nvert n, g \nvert m),\}{q \rightarrow < n \rightarrow n + 5, {}}f \rightarrow \langle n \rightarrow n + 5, \{ \} \rangle,
         pair_map \rightarrow <g \rightarrow fun (n,m) -> (g n, g m),
                                {f \rightarrow < n \rightarrow n + 5, {}}(*Remember: the original f is now removed from \rho_2 *)
      1/25/23 47
```
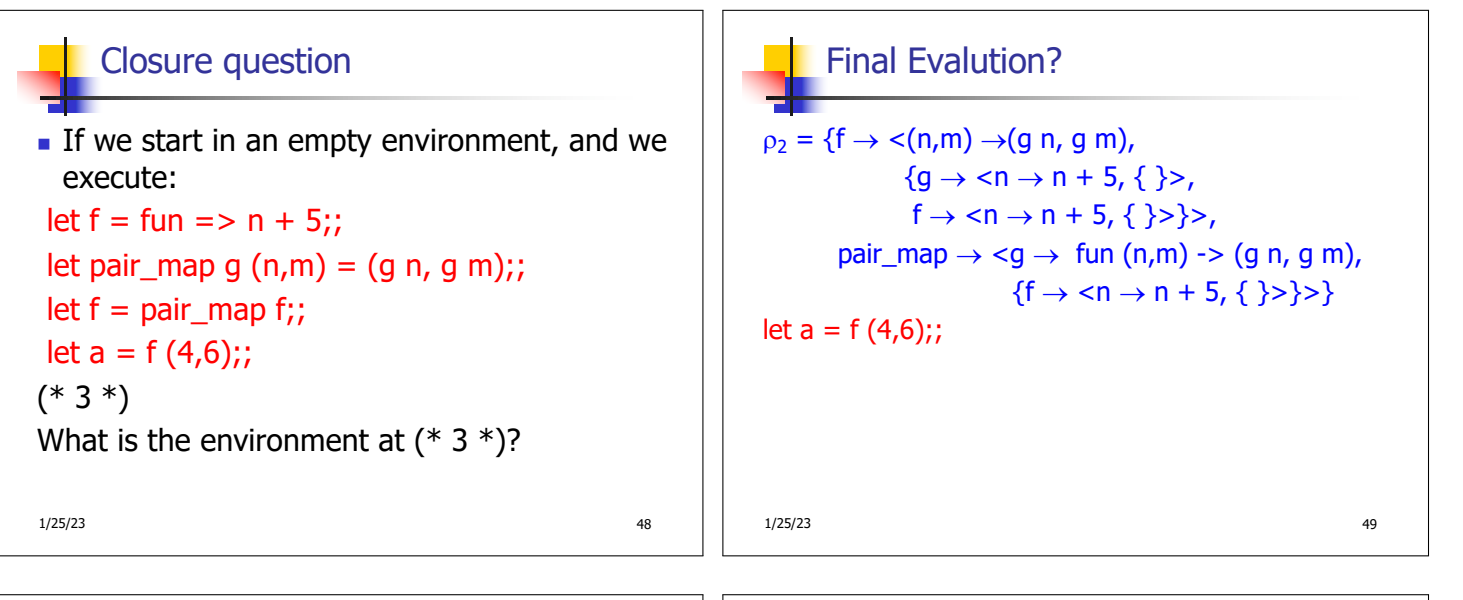

Evaluate  $f(4,6)$ ;;  $p_2 = \{f \rightarrow \langle (n,m) \rightarrow (g \nvert n, g \nvert m),\}$  ${g \rightarrow \textless n \rightarrow n + 5, }$  { }>,  $f \to \langle n \to n + 5, \{ \} \rangle,$ pair\_map  $\rightarrow$  <g  $\rightarrow$  fun (n,m) -> (g n, g m),  ${f \rightarrow < n \rightarrow n + 5, {}}$ Eval(f  $(4,6)$ ,  $\rho_2$ ) = 1/25/23 50

Evaluate f (4,6);;  $p_2 = \{f \rightarrow \langle (n,m) \rightarrow (g \nvert n, g \nvert m),\}$  ${g \rightarrow \textless n \rightarrow n + 5, }$  { }>,  $f \rightarrow \langle n \rightarrow n + 5, \{ \} \rangle$ , pair\_map  $\rightarrow$  <g  $\rightarrow$  fun (n,m) -> (g n, g m),  ${f \rightarrow < n \rightarrow n + 5, {}}$ Eval(f (4,6),  $\rho_2$ ) => Eval(f (Eval((4,6),  $\rho_2$ )),  $\rho_2$ ) => Eval(f (Eval((4,Eval(6,  $\rho_2$ )),  $\rho_2$ )),  $\rho_2$ ) => Eval(f (Eval((4,Val 6),  $\rho_2$ )),  $\rho_2$ ) => Eval(f (Eval((Eval(4,  $\rho_2$ ),Val 6),  $\rho_2$ )),  $\rho_2$ ) => Eval(f (Eval((Val 4,Val 6),  $\rho_2$ )),  $\rho_2$ ) => 1/25/23 51

Evaluate 
$$
f(4,6)
$$
;

 $p_2 = \{f \rightarrow \langle (n,m) \rightarrow (g n, g m),$  ${q \rightarrow < n \rightarrow n + 5, {}}$  $f \to \langle n \to n + 5, \{\ \} \rangle,$ pair\_map  $\rightarrow$  <g  $\rightarrow$  fun (n,m) -> (g n, g m),  $\{f \rightarrow \langle n \rightarrow n + 5, \{\} \rangle\}$ Eval(f  $(4,6)$ ,  $\rho_2$ ) => ... => Eval(f (Eval((Val 4,Val 6),  $\rho_2$ )),  $\rho_2$ ) => Eval(f (Val  $(4, 6)$ ),  $\rho_2$ ) => Eval(Eval(f,  $\rho_2$ ) (Val (4, 6)),  $\rho_2$ ) =>

1/25/23 52

Evaluate  $f(4,6)$ ;

 $p_2 = \{f \rightarrow \langle (n,m) \rightarrow (g n, g m),$  ${g \rightarrow \textless n \rightarrow n + 5, {}}$  $f \to \langle n \to n + 5, \{ \} \rangle,$ pair\_map  $\rightarrow$  <g  $\rightarrow$  fun (n,m) -> (g n, g m),  ${f \rightarrow \langle n \rightarrow n + 5, {}}$ Eval((Val  $<(n,m) \rightarrow (q n, q m)$ ,  ${q \rightarrow < n \rightarrow n+5, \{ } \}$ ,  $f \rightarrow  \}>(Val(4,6)))$ ,  $\rho_2)=>$ Eval((g n, g m),  $\{n \rightarrow 4, m \rightarrow 6, g \rightarrow < n \rightarrow n+5, \{ \} \}$ ,  $f \rightarrow < n \rightarrow n+5, \{ \} \rangle$  => 1/25/23 54

Evaluate  $f(4,6)$ ;;

 $p_2 = \{f \rightarrow \langle (n,m) \rightarrow (g \nvert n, g \nvert m),\}$  ${q \rightarrow < n \rightarrow n + 5, {}}$  $f \to \langle n \to n + 5, \{\} \rangle$ , pair\_map  $\rightarrow$  <g  $\rightarrow$  fun (n,m) -> (g n, g m),  $\{f \to \langle n \to n + 5, \{\} \rangle\}$ Eval(f  $(4,6)$ ,  $\rho_2$ ) => ... => Eval(Eval(f,  $\rho_2$ ) (Val (4, 6)),  $\rho_2$ ) => Eval((Val  $\lt(n,m) \rightarrow (g \nvert n, g \nvert m)$ ,  ${g \rightarrow < n \rightarrow n+5, {}}$ ,  $f \rightarrow < n \rightarrow n+5$ , {  $\}$ > $\}$ >)(Val(4,6)) )), $\rho_2$ )=> 1/25/23 53

Evaluate  $f(4,6)$ ; Let  $p' = \{n \rightarrow 4, m \rightarrow 6, g \rightarrow < n \rightarrow n+5, \{\} >$ ,  $f\rightarrow < n\rightarrow n+5, \{ \}$ Eval((g n, g m),  $\{n \rightarrow 4, m \rightarrow 6, g \rightarrow < n \rightarrow n+5, \{ \} \}$ ,  $f \rightarrow < n \rightarrow n+5$ ,  $\{\} > \}$ ) = Eval((g n, g m),  $\rho$ ) => Eval((g n, Eval(g m,  $\rho'$ )),  $\rho'$ ) => Eval((g n, Eval(g (Eval (m,  $\rho$ )),  $\rho$ )),  $\rho$ ) => Eval((g n, Eval(g (Val 6),  $\rho'$ ),  $\rho'$ ) => Eval((g n, Eval((Eval(g,  $\rho$ '))(Val 6),  $\rho$ ')),  $\rho$ ') => 1/25/23 55

Evaluate  $f(4,6)$ ;

Let  $p' = \{n \rightarrow 4, m \rightarrow 6, g \rightarrow < n \rightarrow n+5, \{\}\}$ ,  $f\rightarrow < n\rightarrow n+5, \{ \}$ Eval((g n, Eval((Eval(g,  $\rho$ '))(Val 6),  $\rho$ ')),  $\rho$ ') => Eval((g n, Eval((Val<n→n+5,{ }>)(Val 6),  $\rho'$ )),  $\rho'$ ) => Eval((g n, Eval(n+5,  $\{n\rightarrow 6\}+\{\}$ )),  $\rho'$ ) = Eval((g n, Eval(n+5,  $\{n\rightarrow 6\}$ )),  $\rho'$ ) => Eval((g n, Eval(n+(Eval(5, {n→6})), {n→6})),  $\rho'$ ) => Eval((g n, Eval(n+(Val 5),  $\{n\rightarrow 6\}$ )),  $\rho'$ ) => Eval((g n, Eval((Eval(n,{n→6}))+(Val 5),{n→6}),  $\rho$ ')=> Eval((g n, Eval((Val 6)+(Val 5), $\{n\rightarrow 6\}$ ),  $\rho'$ )=> 1/25/23 56

Evaluate  $f(4,6)$ ;;

Let  $p' = \{n \rightarrow 4, m \rightarrow 6, g \rightarrow < n \rightarrow n+5, \{\}\}$ ,  $f\rightarrow < n\rightarrow n+5, \{ \}$ Eval((g n, Eval((Val 6)+(Val 5), $\{n\rightarrow 6\}$ ),  $\rho'$ ) => Eval((g n, Val 11),  $\rho$ ) => Eval((Eval(g n,  $\rho'$ ), Val 11),  $\rho'$ ) => Eval((Eval(g (Eval(n,  $\rho'$ )),  $\rho'$ ), Val 11),  $\rho'$ ) => Eval((Eval(g (Val 4),  $\rho'$ ), Val 11),  $\rho'$ ) => Eval((Eval(Eval(g,  $\rho'$ )(Val 4),  $\rho'$ ), Val 11),  $\rho'$ ) => Eval((Eval((Val<n→n+5, { }>)(Val 4),  $\rho'$ ), Val 11),  $\rho'$ )  $\Rightarrow$ 1/25/23 57

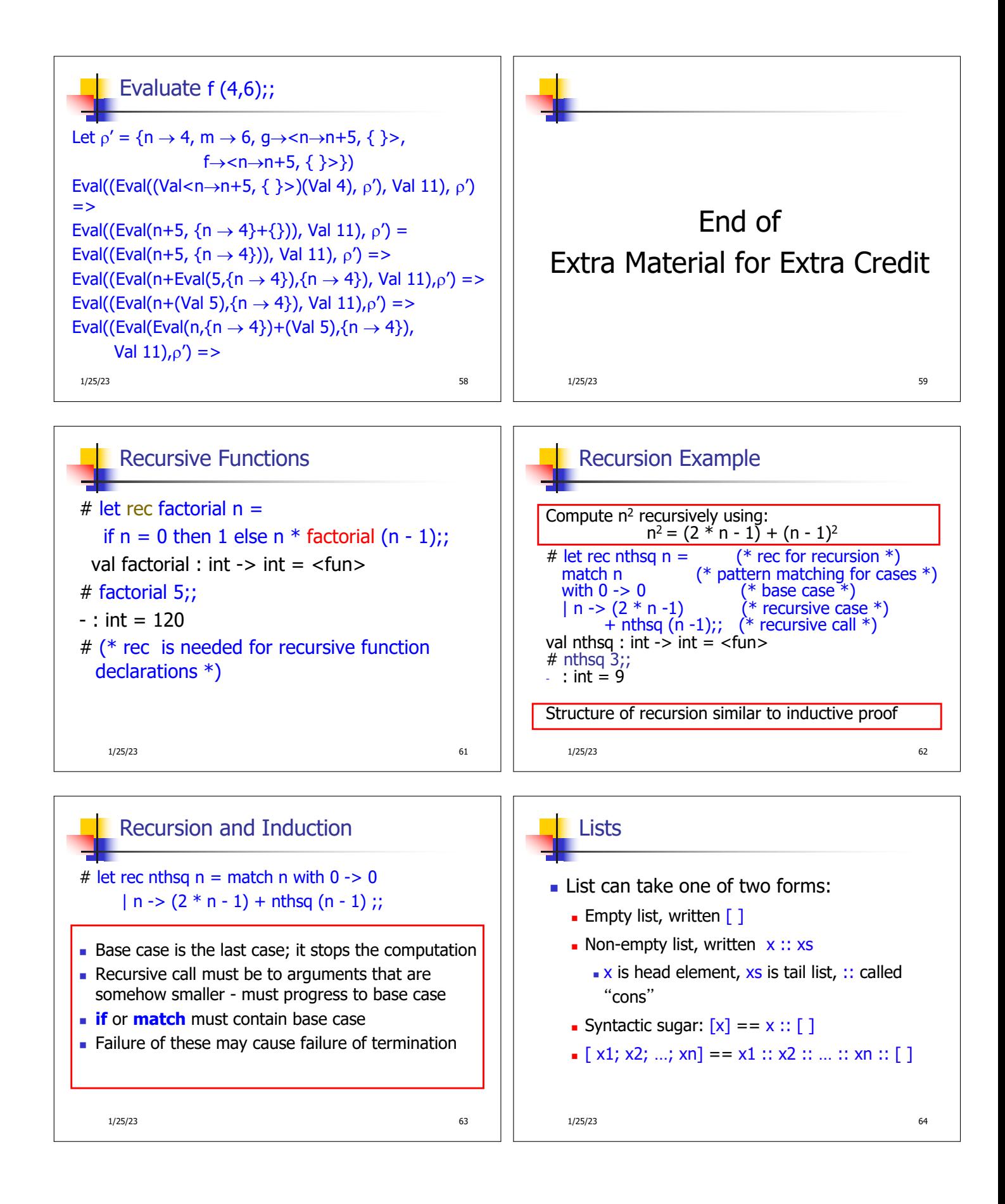

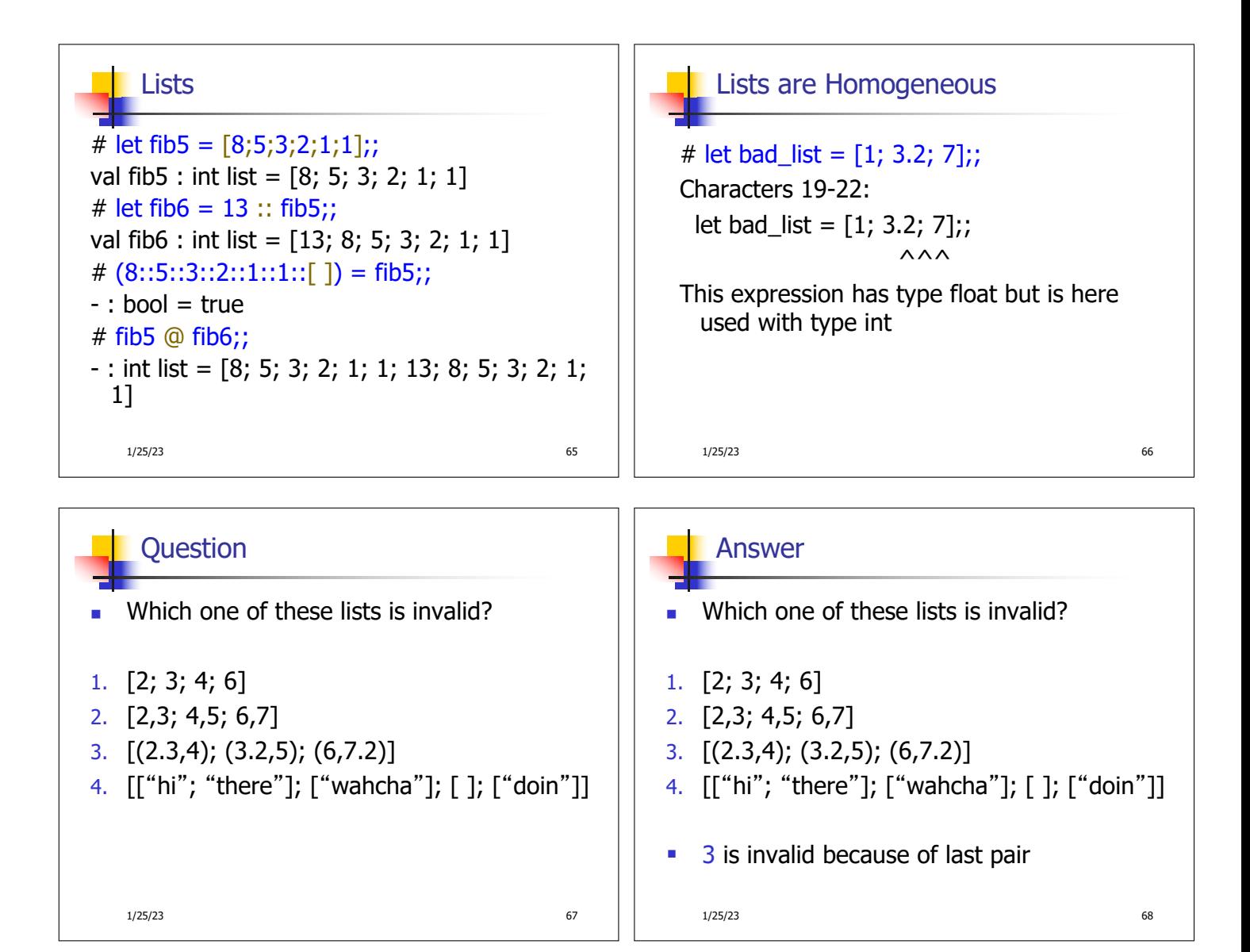

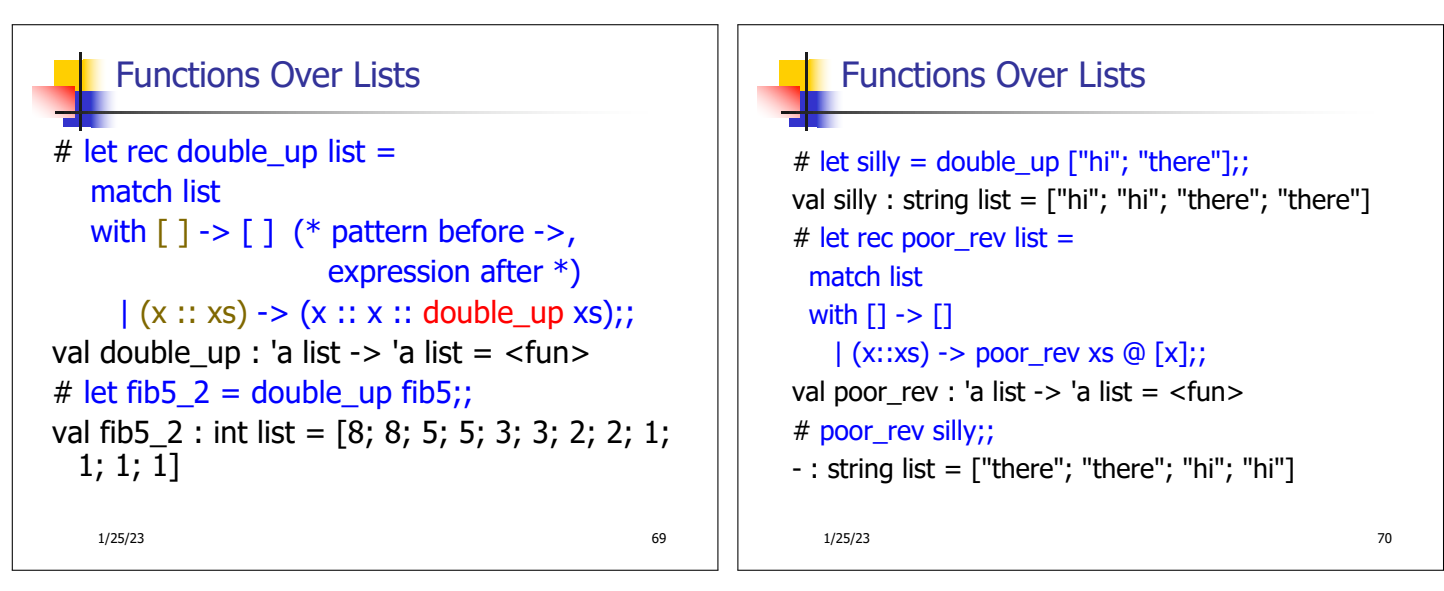